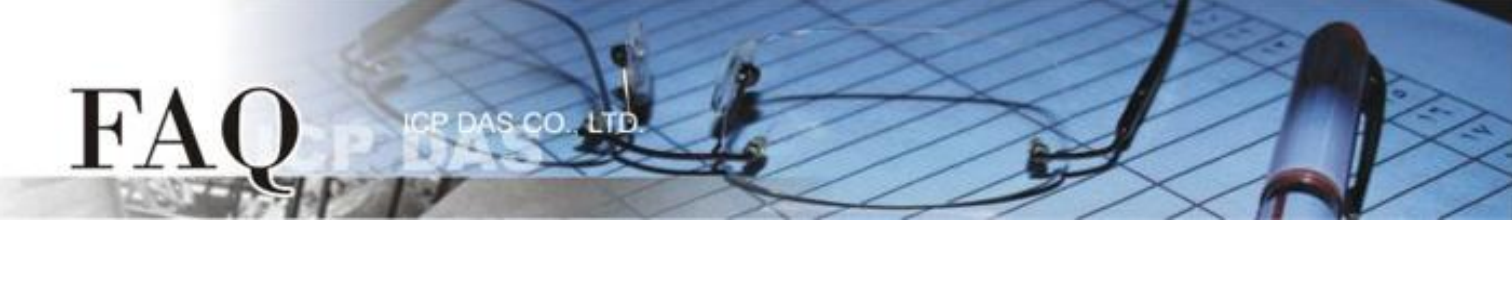

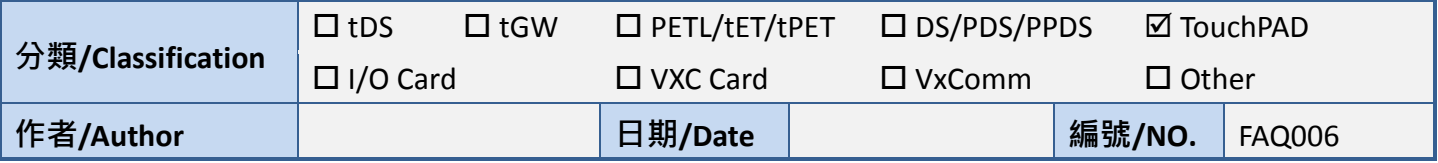

## **Q: Why does the widgets still display after I set the visibility to false?**

A: Using the API function (e.g. TextButtonVisibleSet) to make a widget disappear, users must execute the code below or it will still there.

WidgetPaint(WIDGET\_ROOT); // update all the widgets WidgetPaint((tWidget\*)&WidgetName); // update the specified widget, WidgetName

1. Warning

WidgetPaint(WIDGET\_ROOT) costs system resources so we don't suggest users frequently changing the visibility of widgets.

2. When using "WidgetPaint((tWidget\*)&WidgetName);" to update certain widgets, there's an upper limit 16 on the number of the widgets to update. If more than 16 widgets need to be update at one time, use "WidgetPaint(WIDGET\_ROOT)" instead.